# PSERS Class T-G Enrollment Guide

ENROLLING EMPLOYEES WHO BEGIN EMPLOYMENT 7/1/2019 OR AFTER

## **Member Demographic and Contract Records Needed!**

 **Member demographic and Contract Record information must be submitted to PSERS by the employee's start date.**

#### $\blacktriangleright$  WHY??

Class T-G is a membership class with two components

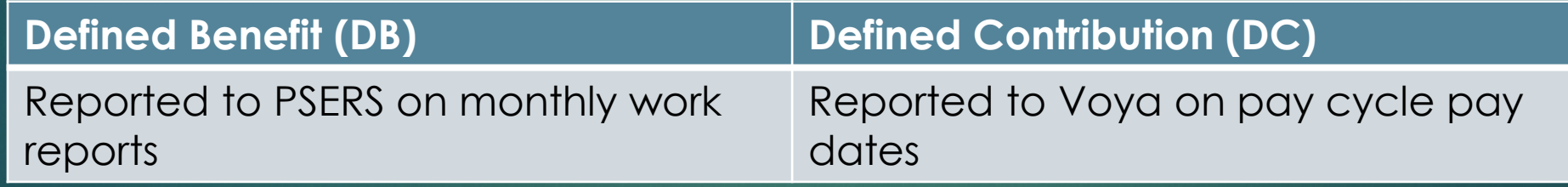

Reporting must be submitted to Voya before and more frequently than reporting will be submitted to PSERS for the same employee.

#### **How does Voya learn about participants?**

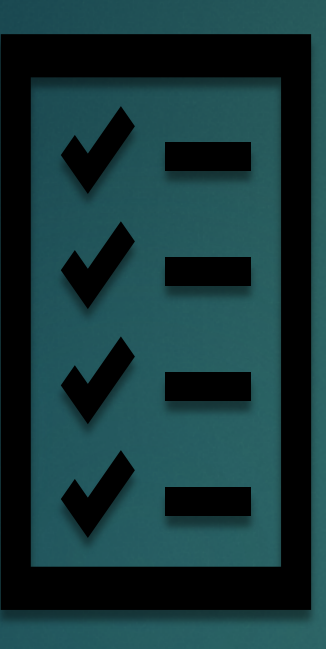

 $\blacktriangleright$  A participant record is created by Voya when a demographic file feed is exchanged between PSERS and Voya each week.

▶ New school employee hired on or after July 1, 2019 will default into Cla'ss T-G

 **Member Demographic Record and Contract Record information MUST be entered into ESS as soon as new hire begins working so reporting information can be accepted by the Sponsor Web.**

#### Identify Correct Membership Class

- ▶ What should I be asking someone newly hired for our school?
	- Are you currently a PSERS member?
	- Have you worked at other public schools previously and were a PSERS member?
- View membership class on contract record file for each employee by scrolling the whole way to the right:

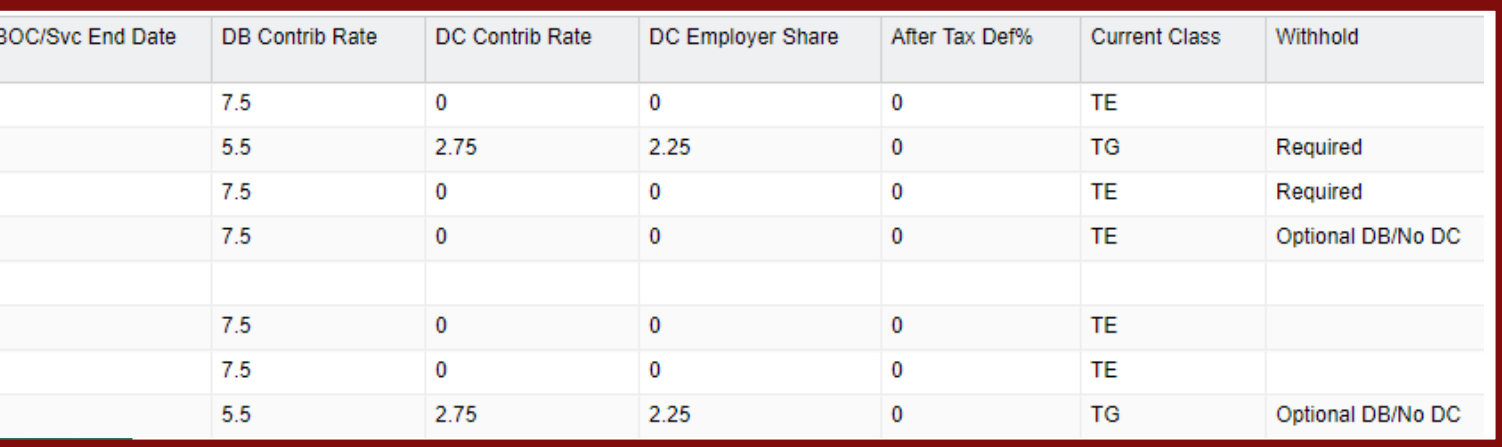

# View Membership Class and **Qualification**

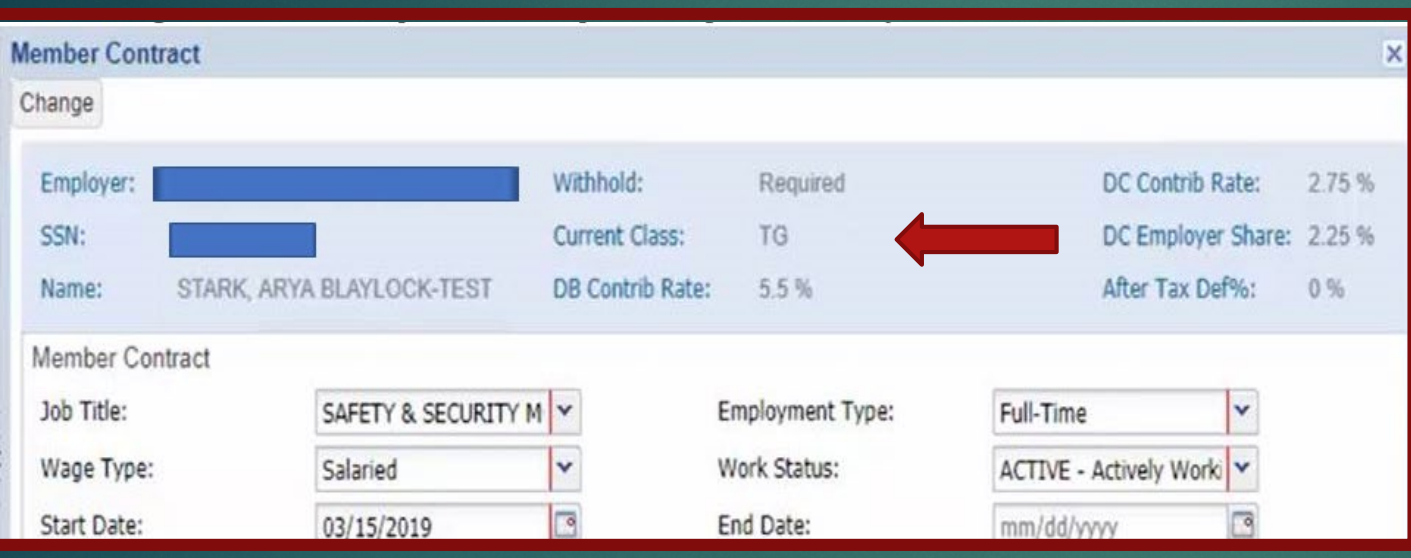

- **Another way to verify membership class, rate and qualification:**
- Go to the Roster Tab and put the full SSN in the Search Field.
- Click Actions and View/Edit Member Contract beside the open contract.

#### Voya Reporting Errors—No Participant Record on File

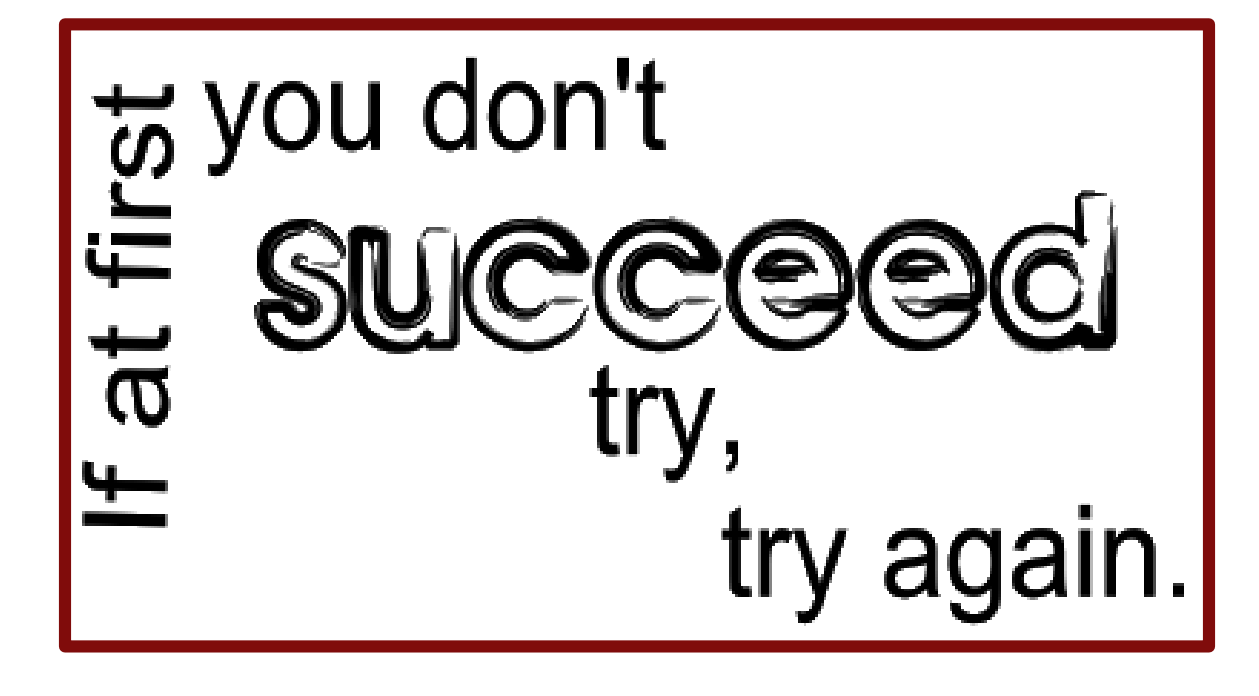

 Error records must be moved to a "Child Work Order", if not immediately able to be resolved.

- Was demo info submitting to PSERS?
- Does this person belong to Class T-G, Class T-H, or Class DC?
- If yes for both questions, try resubmitting the Child Work Order the following week.
- Submitting a Child Work Order is the same as submitting your regularly scheduled work orders.

### Voya Reporting Errors—Reported Classes T-D, T-E, T-F member

- Only membership classes with a DC component can be reported to Voya.
- If you report a member that does not have a DC component, this will need to be deleted from the work order file submitted.
- If this error is the only error on your Child Work Order, you should delete the entire file.
- If there are additional types of errors on your Child Work Order, only the records for this type of error should be deleted.

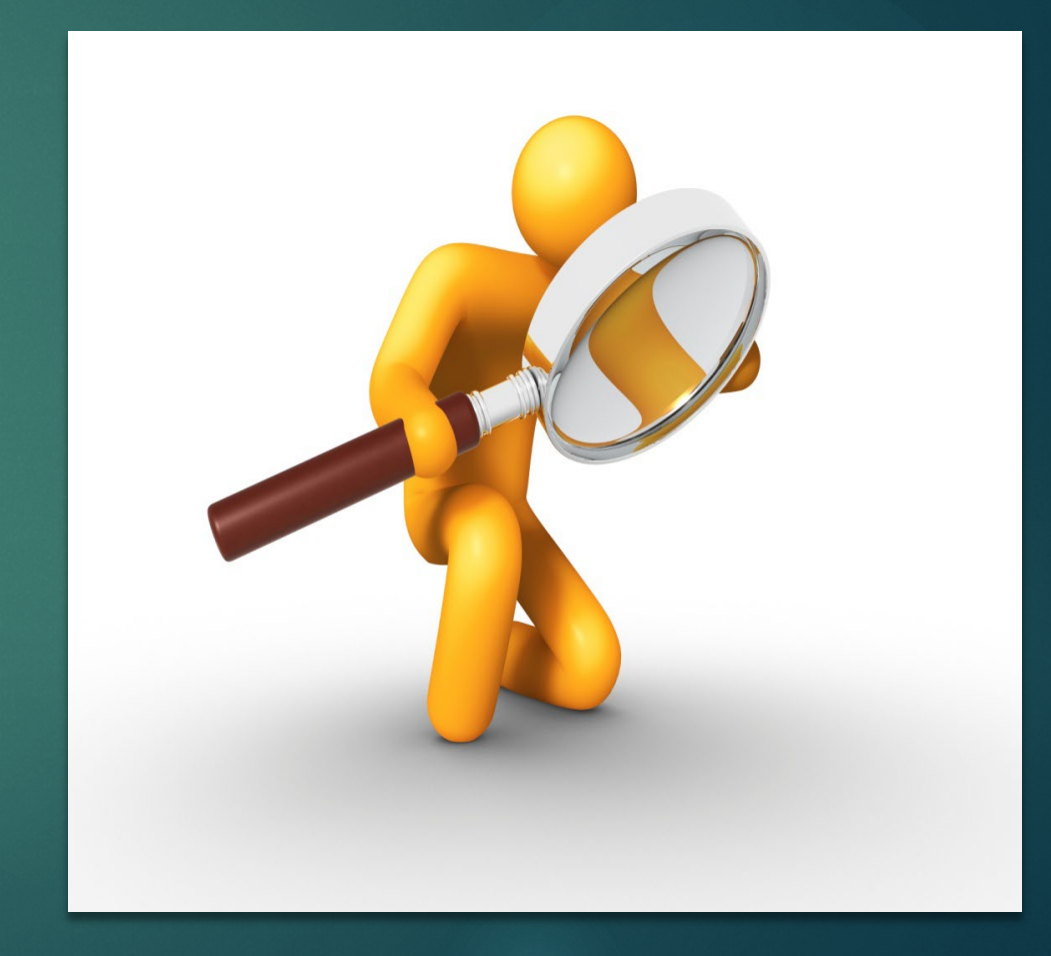

#### Voya Reporting Errors—Changing Contract Record Dates

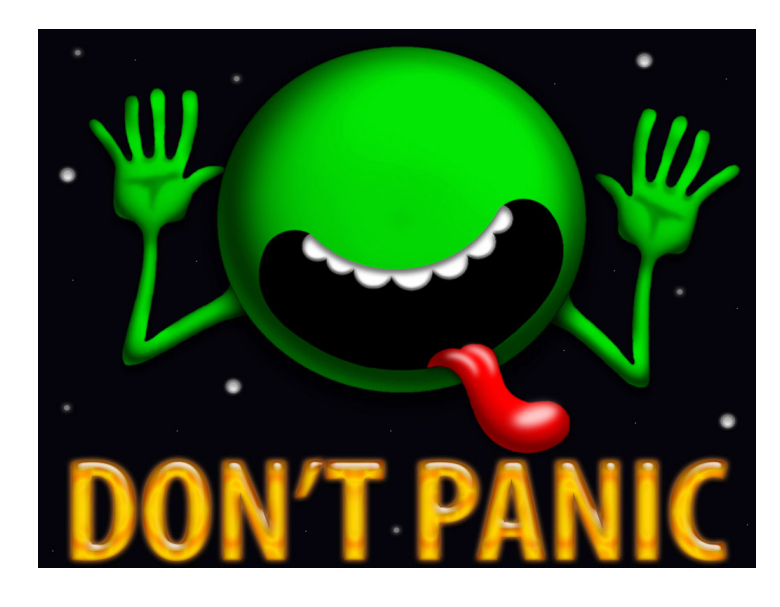

 The start date of a contract record is one factor that determines which membership class an employee will be assigned to.

 A contract record start date represents the first day of work in that position.

 Termination records will naturally end date Active records please do not manually enter end dates to contract records.

 If you created a contract record in error, please void the record by entering an end date that is the same as the start date for that record.

 If you need assistance, please speak to your ESC Representative

Phone: 1.866.353.1844

### Membership Qualification

THE DIFFERENCE BETWEEN FULL-TIME AND PART-TIME EMPLOYEES AND WHEN CONTRIBUTIONS MUST BE WITHHELD

#### Full-Time (FT) and Salaried Employees 10

- Salaried and full-time employees qualify from day 1
- **Must enter demographic and contract information by the employee's start date.**
- ▶ Enroll into Class T-G
	- ▶ DB member contributions withheld at 5.50%
	- $\blacktriangleright$  DC participant contributions withheld at 2.75%
- $\blacktriangleright$  These employees will actually be on your payroll file for Voya before you will submit a monthly work report to PSERS.
- $\blacktriangleright$  Contributions must be withheld at the correct rate.

# Part Time (PT) Employees

- **PT hourly and per diem employees must qualify for** membership before becoming a member
	- PT hourly must render 500 hours to qualify
	- PT per diem must render 80 days to qualify
- PT employees will enroll into class T-G
	- ▶ DB contributions should be withheld at 5.50%
	- **NO DC contributions should be withheld until the member qualifies**
- ▶ DC contributions should begin to be withheld at 2.75% after you are notified they have reached qualification.
- Employers will be notified of qualification and election changes through the CROQ Report

## What is the CROQ Report?

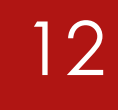

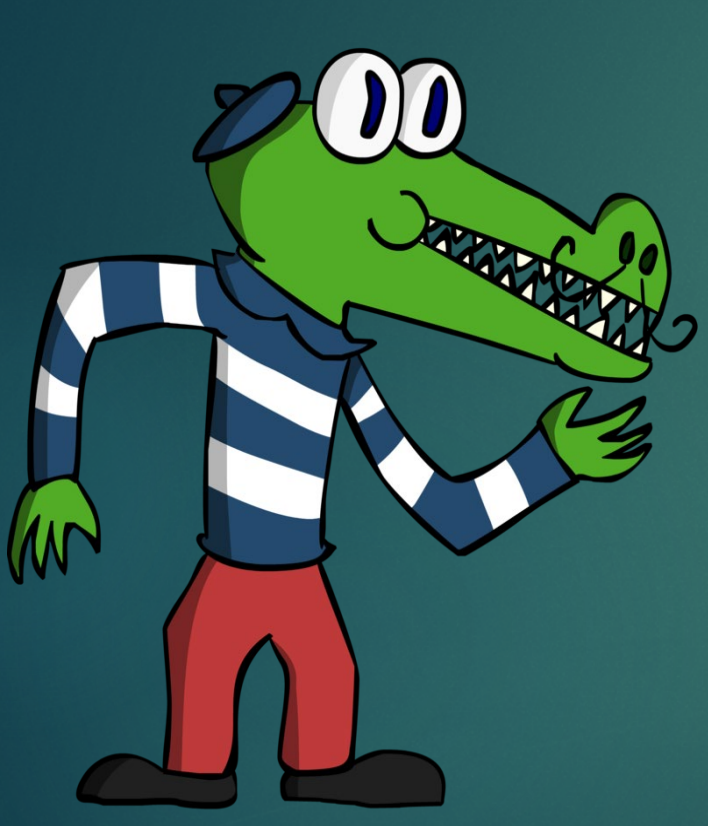

- Change in Member **C**lass/**R**ate or **O**btaining **Q**ualification
- What notifications does the CROQ report provide?
	- **Employees who have met membership qualification**
	- **Employees who have made a class election (T-H or** DC)
	- **Employees who have waived membership**
	- **Participants who have elected or changed an After** Tax contribution percentage
- CROQ Report is generated every Monday
- Where can I find the CROQ Report?
	- ▶ Under Documents Tab in ESS
	- ▶ Use Generate Reports link on ESS Home page